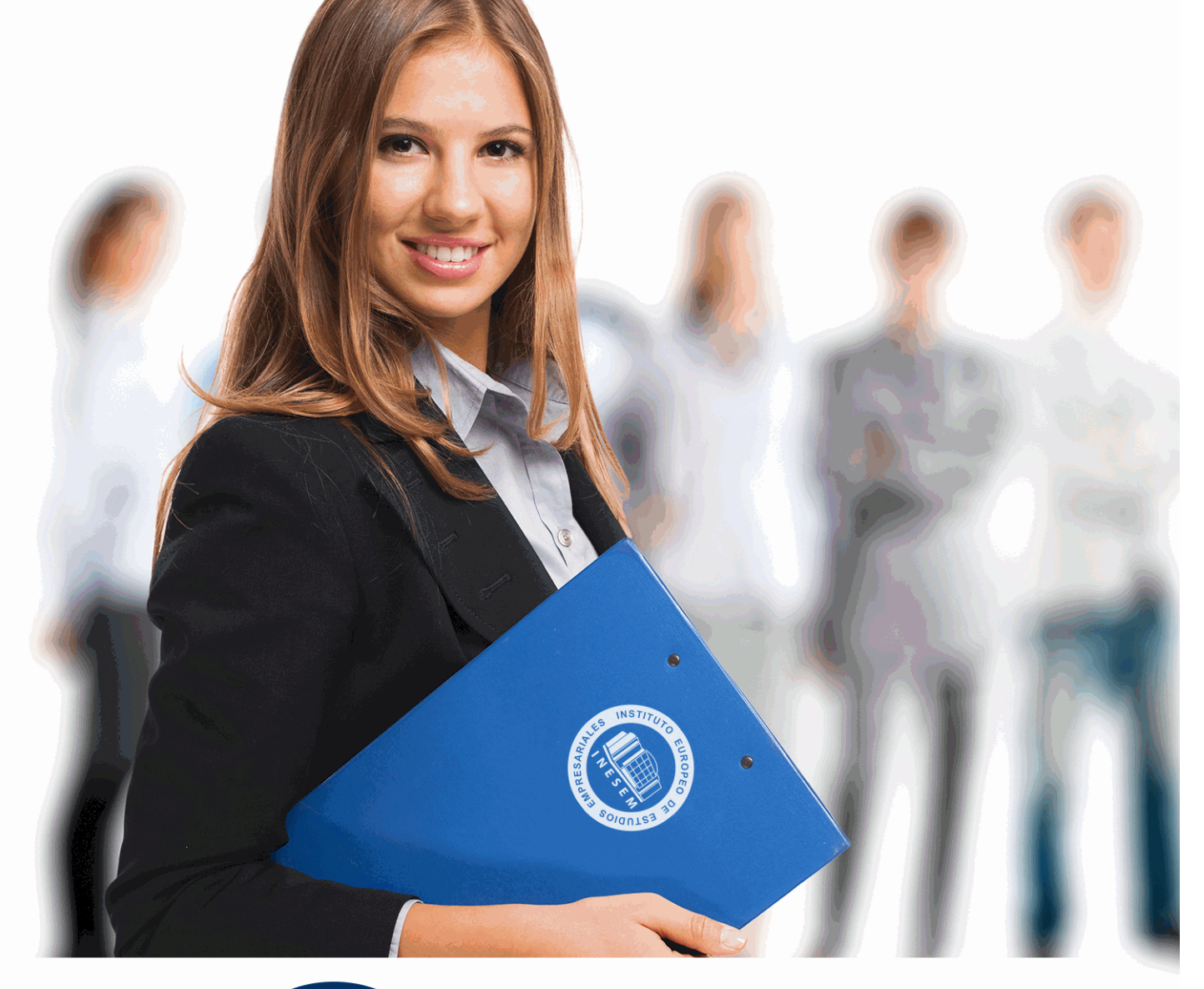

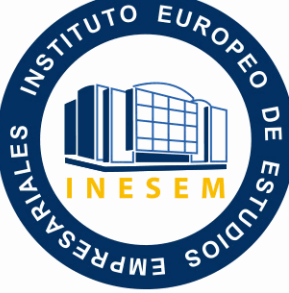

INESEM

**BUSINESS SCHOOL** 

*Técnico Profesional TIC en Instalación, Configuración, Gestión y Mantenimiento de Aulas Virtuales Moodle*

+ Información Gratis

**titulación de formación continua bonificada expedida por el instituto europeo de estudios empresariales**

# *Técnico Profesional TIC en Instalación, Configuración, Gestión y Mantenimiento de Aulas Virtuales Moodle*

*duración total:* 300 horas *horas teleformación:* 150 horas

*precio:*  $0 \in$ \*

*modalidad:* Online

\* hasta 100 % bonificable para trabajadores.

# *descripción*

Este curso en Instalación, Configuración, Gestión y Mantenimiento de Aulas Virtuales Moodle le ofrece una formación especializada en la materia. Moodle es un sistema de gestión de aprendizaje gratuito que le permitirá crear contenidos formativos en líneas avanzadas, flexibles y atractivas. Moodle facilita los mecanismos mediante los cuales el material de aprendizaje y las actividades de evaluación son realizadas por el estudiante, pero también donde los tutores o profesores pueden introducirse en el diseño y la forma de llevar el conocimiento hasta sus alumnos.

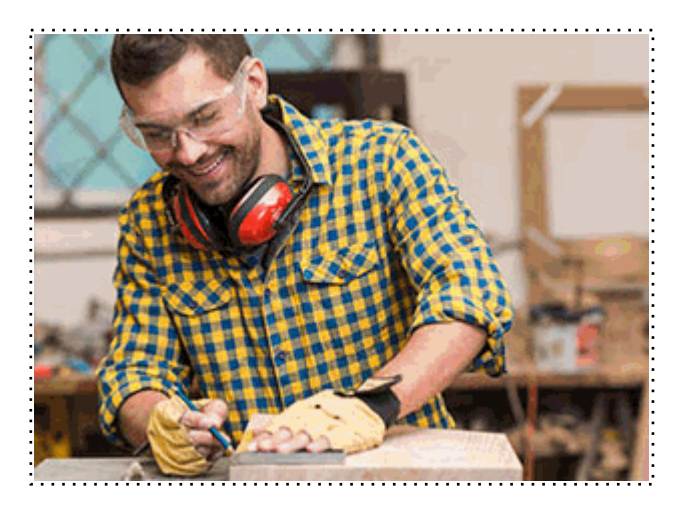

Todos aquellos trabajadores y profesionales en activo que deseen adquirir o perfeccionar sus conocimientos técnicos en este área.

# *objetivos*

- Familiarizarse con el entorno de aprendizaje virtual basado en Moodle.
- Administrar un aula virtual Moodle
- Crear espacios de trabajo virtual atractivos y dinámicos

# *para qué te prepara*

El presente curso en Instalación, Configuración, Gestión y Mantenimiento de Aulas Virtuales Moodle permitirá al alumno crear espacios virtuales de trabajo formados por recursos de información (en formato textual o tabula, fotografías o diagramas, audio y vídeo, páginas web o documentos Acrobat, entre muchos otros) así como recursos de formación tipo tareas enviadas por la web, exámenes, encuestas, foros, etc.

## *salidas laborales*

Informática, Diseño, Tecnología-Desarrollo Web

Una vez finalizado el curso, el alumno recibirá por parte de INESEM vía correo postal, la Titulación Oficial que acredita el haber superado con éxito todas las pruebas de conocimientos propuestas en el mismo.

Esta titulación incluirá el nombre del curso/máster, la duración del mismo, el nombre y DNI del alumno, el nivel de aprovechamiento que acredita que el alumno superó las pruebas propuestas, las firmas del profesor y Director del centro, y los sellos de la instituciones que avalan la formación recibida (Instituto Europeo de Estudios Empresariales).

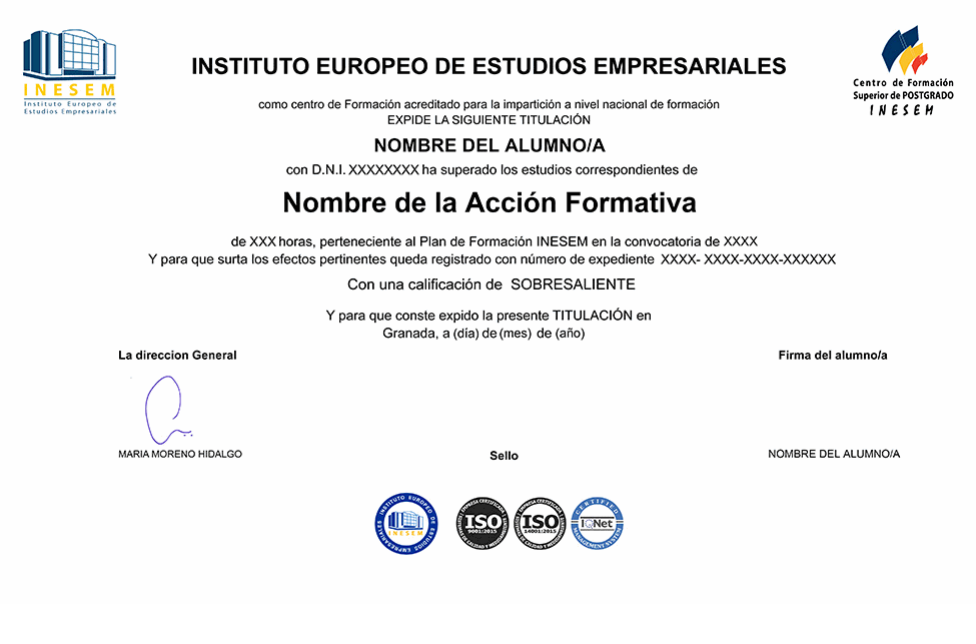

*forma de bonificación*

- Mediante descuento directo en el TC1, a cargo de los seguros sociales que la empresa paga cada mes a la Seguridad Social.

# *metodología*

El alumno comienza su andadura en INESEM a través del Campus Virtual. Con nuestra metodología de aprendizaje online, el alumno debe avanzar a lo largo de las unidades didácticas del itinerario formativo, así como realizar las actividades y autoevaluaciones correspondientes. Al final del itinerario, el alumno se encontrará con el examen final, debiendo contestar correctamente un mínimo del 75% de las cuestiones planteadas para poder obtener el título.

Nuestro equipo docente y un tutor especializado harán un seguimiento exhaustivo, evaluando todos los progresos del alumno así como estableciendo una línea abierta para la resolución de consultas.

El alumno dispone de un espacio donde gestionar todos sus trámites administrativos, la Secretaría Virtual, y de un lugar de encuentro, Comunidad INESEM, donde fomentar su proceso de aprendizaje que enriquecerá su desarrollo profesional.

*materiales didácticos*

- Manual teórico 'Instalación, Configuración, Gestión y Mantenimiento de Aulas Virtuales Moodle'

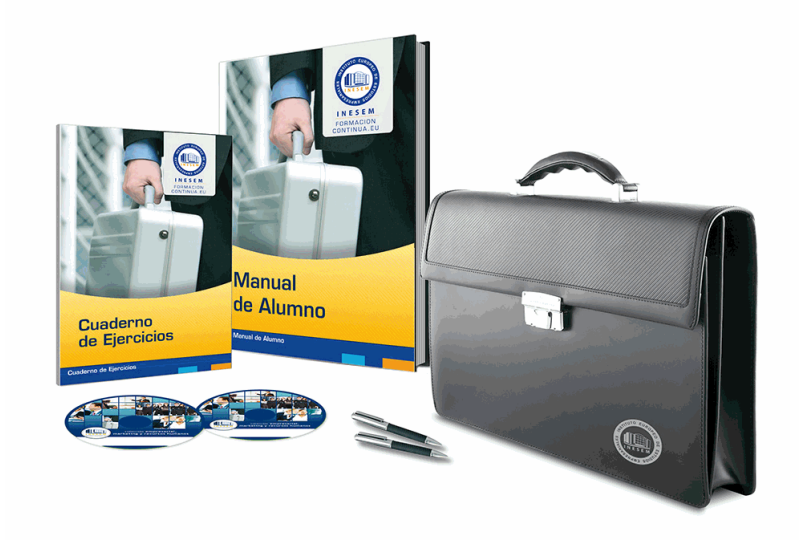

# *profesorado y servicio de tutorías*

Nuestro equipo docente estará a su disposición para resolver cualquier consulta o ampliación de contenido que pueda necesitar relacionado con el curso. Podrá ponerse en contacto con nosotros a través de la propia plataforma o Chat, Email o Teléfono, en el horario que aparece en un documento denominado "Guía del Alumno" entregado junto al resto de materiales de estudio. Contamos con una extensa plantilla de profesores especializados en las distintas áreas formativas, con una amplia experiencia en el ámbito docente.

El alumno podrá contactar con los profesores y formular todo tipo de dudas y consultas, así como solicitar información complementaria, fuentes bibliográficas y asesoramiento profesional. Podrá hacerlo de las siguientes formas:

- **Por e-mail**: El alumno podrá enviar sus dudas y consultas a cualquier hora y obtendrá respuesta en un plazo máximo de 48 horas.

- **Por teléfono**: Existe un horario para las tutorías telefónicas, dentro del cual el alumno podrá hablar directamente con su tutor.

- **A través del Campus Virtual**: El alumno/a puede contactar y enviar sus consultas a través del mismo, pudiendo tener acceso a Secretaría, agilizando cualquier proceso administrativo así como disponer de toda su documentación

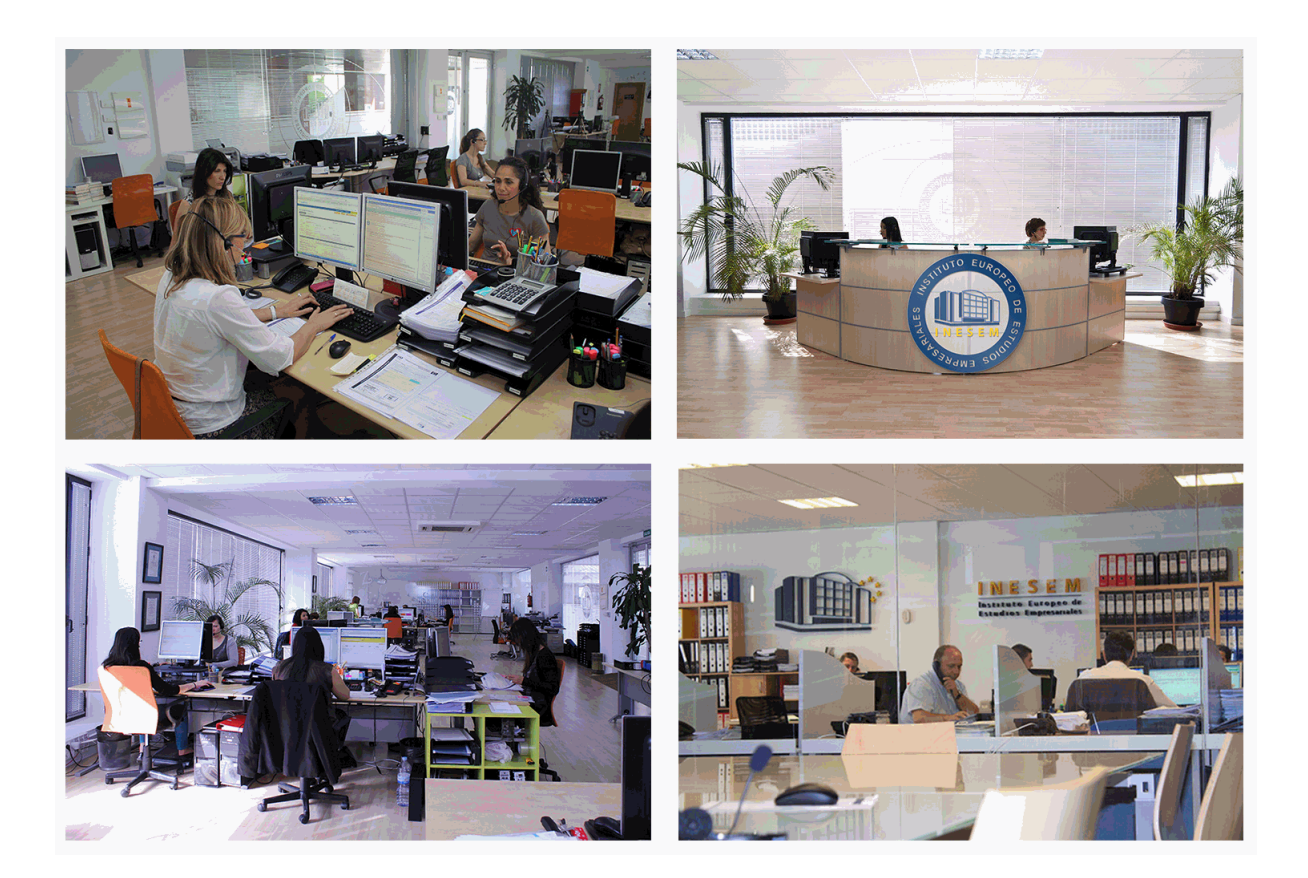

El alumno cuenta con un período máximo de tiempo para la finalización del curso, que dependerá de la misma duración del curso. Existe por tanto un calendario formativo con una fecha de inicio y una fecha de fin.

# *campus virtual online*

especialmente dirigido a los alumnos matriculados en cursos de modalidad online, el campus virtual de inesem ofrece contenidos multimedia de alta calidad y ejercicios interactivos.

# *comunidad*

servicio gratuito que permitirá al alumno formar parte de una extensa comunidad virtual que ya disfruta de múltiples ventajas: becas, descuentos y promociones en formación, viajes al extranjero para aprender idiomas...

# *revista digital*

el alumno podrá descargar artículos sobre e-learning, publicaciones sobre formación a distancia, artículos de opinión, noticias sobre convocatorias de oposiciones, concursos públicos de la administración, ferias sobre formación, etc.

## *secretaría*

Este sistema comunica al alumno directamente con nuestros asistentes, agilizando todo el proceso de matriculación, envío de documentación y solución de cualquier incidencia.

Además, a través de nuestro gestor documental, el alumno puede disponer de todos sus documentos, controlar las fechas de envío, finalización de sus acciones formativas y todo lo relacionado con la parte administrativa de sus cursos, teniendo la posibilidad de realizar un seguimiento personal de todos sus trámites con INESEM

## **UNIDAD DIDÁCTICA 1. INTRODUCCIÓN A MOODLE**

1.¿Qué es Moodle?

2.Características Principales de Moodle como Plataforma Elearning

3.Módulos Principales de MoodleVentajas de Moodle

4.La Comunidad Moodle

## **UNIDAD DIDÁCTICA 2. INSTALAR MOODLE EN LOCAL**

1.Pasos previos y descarga de las herramientas

2.Instalación de Xampp y Moodle

#### **UNIDAD DIDÁCTICA 3. ESTRUCTURA Y ORGANIZACIÓN DEL ENTORNO DE ADMINISTRACIÓN DE MOODLE**

1.La Interfaz de Moodle

2.Modo Edición

3.Configuración del Curso

4.Idioma

5.Administrar módulos, bloques y filtros

6.Cambiar nuestra contraseña

#### **UNIDAD DIDÁCTICA 4. CONFIGURACIÓN Y PERSONALIZACIÓN DE LA APARIENCIA DE MOODLE**

1.Configuración de la Apariencia Gráfica de Moodle: temas

2.Configuración de la Apariencia Gráfica de Moodle

3.Configuración de la Portada/Página Inicial de Moodle

#### **UNIDAD DIDÁCTICA 5. CREACIÓN Y CONFIGURACIÓN DE CURSOS CON MOODLE**

1.Gestión de Categorías y Subcategorías

2.Configuración de los Bloques de Cursos

3.Matricular Usuarios

4.Gestión de Grupos y Subgrupos

5.Roles

#### **UNIDAD DIDÁCTICA 6. PREPARACIÓN DE ARCHIVOS PARA SU INTEGRACIÓN EN MOODLE**

1.Preparar imágenes

- 2.Cargar imágenes
- 3.Preparar audio
- 4.Subir Audio

5.Preparar Vídeos

6.Insertar videos

**UNIDAD DIDÁCTICA 7. EDITOR HTML Y RECURSOS PARA LA CREACIÓN DE CONTENIDOS DIDÁCTICOS EN MOODLE**

#### 1.Editor HTML

2.Página

3.Paquete de contenidos IMS

4.URL

5.Carpeta

6.Etiqueta

#### **UNIDAD DIDÁCTICA 8. LECCIONES Y CUESTIONARIOS**

1.Estructura de una lección

2.Crear y configurar una lección

- 3.Gestionar una lección
- 4.Creación y configuración de un cuestionario

5.Añadir preguntas al cuestionario

## **UNIDAD DIDÁCTICA 9. CREACIÓN Y GESTIÓN DE GLOSARIOS Y TAREAS EN MOODLE**

- 1.Crear un glosario
- 2.Gestionar un glosario
- + Información Gratis

3.Tareas

4.Gestión y revisión de una tarea

## **UNIDAD DIDÁCTICA 10. CREACIÓN Y GESTIÓN DE FOROS Y TALLERES**

- 1.Foros
- 2.Crear un foro
- 3.Gestionar un foro
- 4.Talleres
- 5.Crear un taller
- 6.Gestionar un taller

## **UNIDAD DIDÁCTICA 11. CORREOS Y WIKIS**

- 1.Correo
- 2.Mensajería Instantánea
- 3.Crear Wikis
- 4.Gestión de Wikis

## **UNIDAD DIDÁCTICA 12. GESTIÓN Y UTILIZACIÓN DE LOS MÓDULOS DE COMUNICACIÓN**

- 1.Crear un chat
- 2.Gestionar un chat
- 3.Consultas
- 4.Encuestas

#### **UNIDAD DIDÁCTICA 13. CALENDARIO Y EVENTOS**

- 1.Calendario
- 2.Eventos
- 3.Interface calendario
- 4.Exportar un calendario

#### **UNIDAD DIDÁCTICA 14. PANEL DE ADMINISTRACIÓN DE MOODLE**

- 1.Gestión de usuarios
- 2.Altas y bajas de usuarios
- 3.Revisión, evaluación y calificaciones
- 4.Copias de seguridad

## **UNIDAD DIDÁCTICA 15. COPIA DE SEGURIDAD DE NUESTRO SITIO**

1.Realizar copia de seguridad

+ Información Gratis